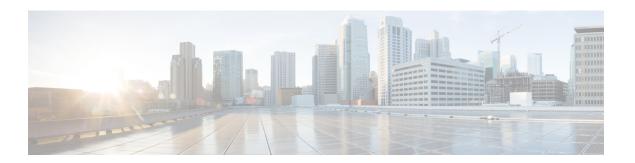

## show saegw

This chapter describes the output of the **show saegw** command.

- show saegw-service statistics all-name, on page 1
- show saegw-service statistics all, on page 2

## show saegw-service statistics all-name

Displays statistics information for SAEGW services.

| Field                            | Description                                         |  |
|----------------------------------|-----------------------------------------------------|--|
| Current Subscribers By RAT-Type: |                                                     |  |
| EUTRAN                           | The total number of EUTRAN PDNs by RAT-Type.        |  |
| UTRAN                            | The total number of UTRANs PDNs by RAT-Type.        |  |
| GERAN                            | The total number of GERANs PDNs by RAT-Type.        |  |
| NB-IoT                           | The total number of NB-ToT PDNs.                    |  |
| LTE-M                            | The total number of LTE-M initiated PDNs.           |  |
| Other                            | The total number of Others PDNs by RAT-Type.        |  |
| Current PDNs by RAT-Type:        |                                                     |  |
| EUTRAN                           | The total number of active EUTRAN PDNs by RAT-Type. |  |
| UTRAN                            | The total number of active UTRANs PDNs by RAT-Type. |  |
| GERAN                            | The total number of active GERANs PDNs by RAT-Type. |  |
| NB-IoT                           | The total number of active NB-IoT PDNs.             |  |
| LTE-M                            | The total number of active LTE-M PDNs.              |  |
| Other                            | The total number of Others PDNs by RAT-Type         |  |

## show saegw-service statistics all

Identifies the real usage of 5G Data DCNR sessions for SAEGW.

Table 1: show saegw-service statistics all Command Output Descriptions

| Field                                  | Description                                                                                                    |  |
|----------------------------------------|----------------------------------------------------------------------------------------------------|--|
| DCNR Secondary RAT Data PDN Statistics |                                                                                                    |  |
| Collocated PDNs:                       |                                                                                                    |  |
| Active                                 | The total number of currently active SAEGW DCNR Secondary RAT-Data PDN Sessions.                                                                                                    |  |
|                                        | Count is incremented when DCNR bit is set for a PDN session, and a Secondary RAT Data received first time for that session                                                                                                    |  |
|                                        | Note Irrespective of how many Secondary RAT Data Usage Reports are received for a DCNR PDN, it shall be counted as one. As intention is to count number of real usages of 5G Data DCNR PDNs session, not the Secondary RAT Data Usage Reports.                                                                                                    |  |
|                                        | Counter is decremented when the identified DCNR Secondary RAT Data session gets released.                                                                                                    |  |
|                                        | Note DCNR Secondary RAT Data statistics will be decremented only when the session gets released. There might be also a scenario where DCNR session receives Secondary RAT Data once or twice only and if it is not reported in the subsequent messages from MME / SAEGW, as per current proposed solution, DCNR Secondary RAT Data statistics will not be decremented till the session is released. |  |
| Setup                                  | The total number of cumulative SAEGW DCNR Secondary RAT-Data PDN Sessions setup.                                                                                                    |  |
|                                        | Count is incremented when DCNR bit is set for a PDN session, and a Secondary RAT Data received first time for that session                                                                                                    |  |
|                                        | Note Irrespective of how many Secondary RAT Data Usage Reports are received for a DCNR PDN, it shall be counted as one. As intention is to count number of real usages of 5G Data DCNR PDNs session, not the Secondary RAT Data Usage Reports.                                                                                                    |  |
| Released                               | The total number of cumulative SAEGW DCNR Secondary RAT Data PDNs sessions released.                                                                                                    |  |
|                                        | Counter is incremented when the DCNR Secondary RAT Data PDN Session release.                                                                                                    |  |
|                                        | It is a cumulative counter, so it will not be decremented                                                                                                    |  |
| PGW-Anchor PDNs:                       |                                                                                                    |  |

| Field            | Description                                                   |  |
|------------------|---------------------------------------------------------------|--|
| Active           | The total number of active sessions using P-GW anchor PDNs.   |  |
| Setup            | The total number of setup sessions using P-GW anchor PDNs.    |  |
| Released         | The total number of releases sessions using P-GW anchor PDNs. |  |
| SGW-Anchor PDNs: |                                                               |  |
| Active           | The total number of active sessions using S-GW anchor PDNs.   |  |
| Setup            | The total number of setup sessions using S-GW anchor PDNs.    |  |
| Released         | The total number of releases sessions using S-GW anchor PDNs. |  |

show saegw-service statistics all